## Package 'mpspline2'

July 13, 2020

<span id="page-0-0"></span>Type Package

Title Mass-Preserving Spline Functions for Soil Data

Version 0.1.3

Date 2020-07-11

Description A low-dependency implementation of GSIF::mpspline() <https://r-forge.rproject.org/scm/viewvc.php/pkg/R/mpspline.R?view=markup&revision=240&root=gsif>, which applies a mass-preserving spline to soil attributes. Splining soil data is a safe way to make continuous down-profile estimates of attributes measured over discrete, often discontinuous depth intervals.

License GPL

Encoding UTF-8

LazyData true

Imports stats

Suggests testthat, covr

RoxygenNote 7.1.1

NeedsCompilation no

Author Lauren O'Brien [aut, cre] (<https://orcid.org/0000-0002-7336-2171>), Brendan Malone [ctb] (<https://orcid.org/0000-0002-0473-8518>), Tomislav Hengl [ctb] (<https://orcid.org/0000-0002-9921-5129>), Tom Bishop [ctb], David Rossiter [ctb], Dylan Beaudette [ctb]

Maintainer Lauren O'Brien <obrlsoilau@gmail.com>

Repository CRAN

Date/Publication 2020-07-13 15:50:06 UTC

### R topics documented:

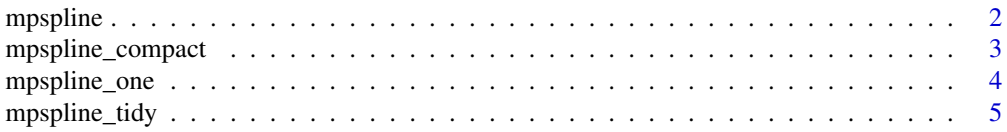

#### <span id="page-1-0"></span>2 mpspline to the control of the control of the control of the control of the control of the control of the control of the control of the control of the control of the control of the control of the control of the control o

#### **Index** [7](#page-6-0) **7**

mpspline *Spline discrete soils data - multiple sites*

#### Description

This function implements the mass-preserving spline method of [Bishop et al \(1999\)](http://dx.doi.org/10.1016/S0016-7061(99)00003-8) for interpolating between measured soil attributes down a soil profile, across multiple sites' worth of data.

#### Usage

```
mpspline(
  obj = NULL,
  var_name = NULL,
  lam = 0.1,
  d = c(0, 5, 15, 30, 60, 100, 200),
  vlow = 0,vhigh = 1000\mathcal{L}
```
#### Arguments

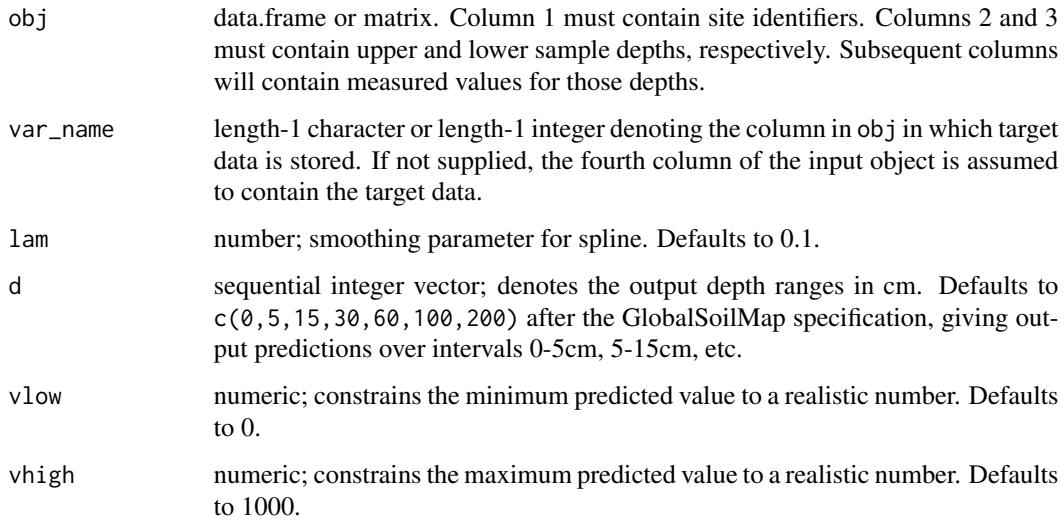

#### Value

A nested list of data for each input site. List elements are: Site ID, vector of predicted values over input intervals, vector of predicted values for each cm down the profile to max(d), vector of predicted values over d (output) intervals, and root mean squared error.

<span id="page-2-0"></span>mpspline\_compact 3

#### Examples

```
dat <- data.frame("SID" = c( 1, 1, 1, 1, 2, 2, 2, 2),
                 "UD" = c( 0, 20, 40, 60, 0, 15, 45, 80),
                 "LD" = c(10, 30, 50, 70, 5, 30, 60, 100),
                "VAL" = c( 6, 4, 3, 10, 0.1, 0.9, 2.5, 6),
                 stringsAsFactors = FALSE)
m1 <- mpspline(obj = dat, var_name = 'VAL')
```
mpspline\_compact *Spline discrete soils data - multiple sites, compact output*

#### Description

This function implements the mass-preserving spline method of [Bishop et al \(1999\)](http://dx.doi.org/10.1016/S0016-7061(99)00003-8) for interpolating between measured soil attributes down a soil profile, across multiple sites' worth of data. It returns a more compact output object than [mpspline\(\)](#page-0-0).

#### Usage

```
mpspline_compact(
 obj = NULL,var_name = NULL,
 lam = 0.1,
 d = c(0, 5, 15, 30, 60, 100, 200),
 vlow = 0,vhigh = 1000)
```
#### Arguments

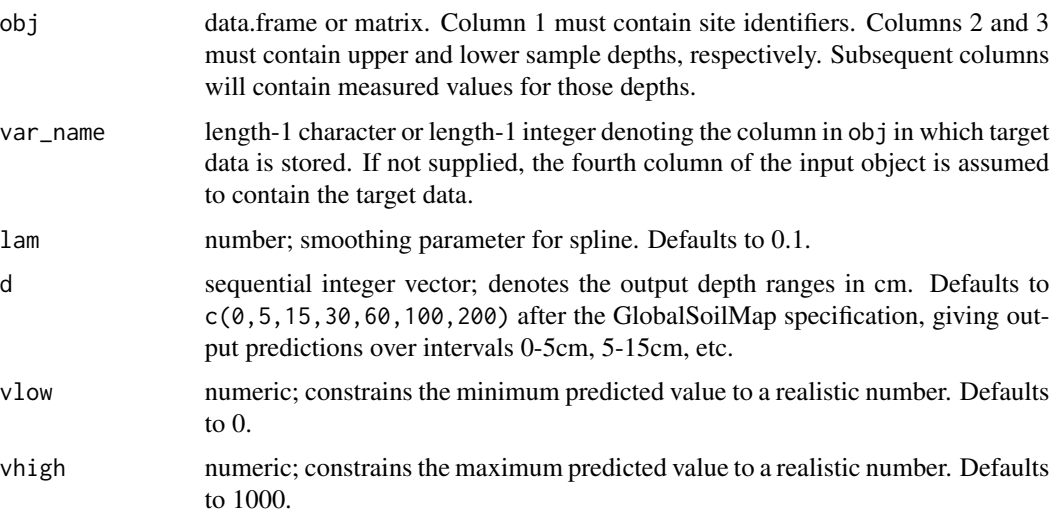

#### <span id="page-3-0"></span>Value

A four-item list containing a matrix of predicted values over the input depth ranges, a matrix of predicted values over the output depth ranges, a matrix of 1cm predictions, and a matrix of RMSE and IQR-scaled RMSE values. Site identifiers are in rownames attributes.

#### Examples

```
dat \le data.frame("SID" = c( 1, 1, 1, 1, 2, 2, 2, 2),
                  "UD" = c( \theta, 20, 40, 60, 0, 15, 45, 80),
                  "LD" = c(10, 30, 50, 70, 5, 30, 60, 100),
                 "VAL" = c( 6, 4, 3, 10, 0.1, 0.9, 2.5, 6),
                  stringsAsFactors = FALSE)
mpspline\_compact(obj = dat, var_name = 'VAL')
```
mpspline\_one *Spline discrete soils data - single site*

#### Description

This function implements the mass-preserving spline method of [Bishop et al \(1999\)](http://dx.doi.org/10.1016/S0016-7061(99)00003-8) for interpolating between measured soil attributes down a single soil profile.

#### Usage

```
mpspline_one(
  site = NULL,
  var_name = NULL,
  lam = 0.1,d = c(0, 5, 15, 30, 60, 100, 200),
  vlow = 0,
  vhigh = 1000\lambda
```
#### Arguments

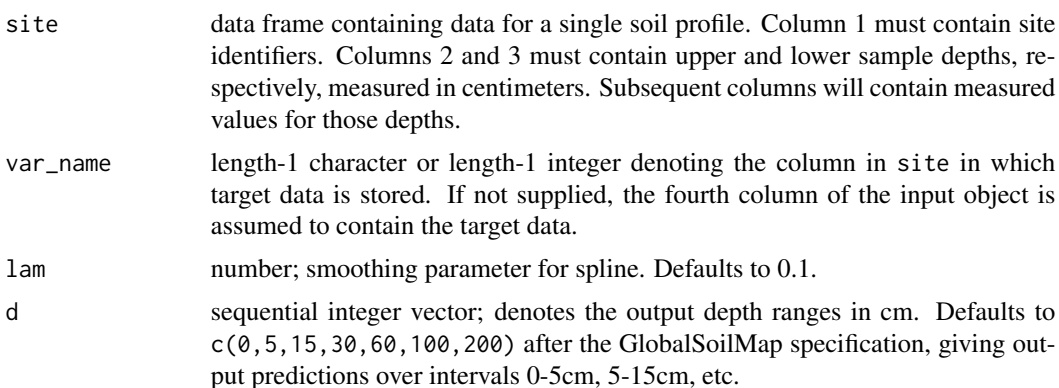

#### <span id="page-4-0"></span>mpspline\_tidy 5

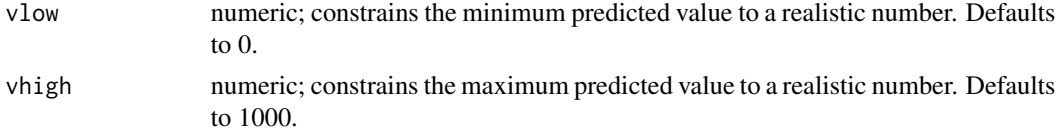

#### Value

A list with the following elements: Site ID, vector of predicted values over input intervals, vector of predicted values for each cm down the profile to max(d), vector of predicted values over d (output) intervals, and root mean squared error.

#### Examples

```
dat <- data.frame("SID" = c( 1, 1, 1, 1),
                  "UD" = c(0, 20, 40, 60),
                  "LD" = c(10, 30, 50, 70),
                 "VAL" = c(6, 4, 3, 10),
                  stringsAsFactors = FALSE)
mpspline_one(site = dat, var_name = 'VAL')
```
mpspline\_tidy *Spline discrete soils data - multiple sites, tidy output*

#### Description

This function implements the mass-preserving spline method of [Bishop et al \(1999\)](http://dx.doi.org/10.1016/S0016-7061(99)00003-8) for interpolating between measured soil attributes down a soil profile, across multiple sites' worth of data. It returns an output object with tidy data formatting.

#### Usage

```
mpspline_tidy(
 obj = NULL,var_name = NULL,
 lam = 0.1,d = c(0, 5, 15, 30, 60, 100, 200),
 vlow = 0,
 vhigh = 1000)
```
#### Arguments

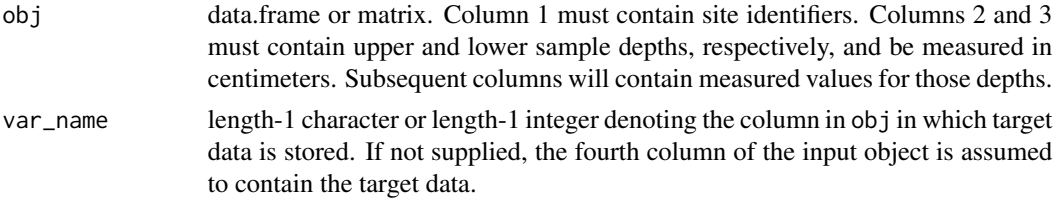

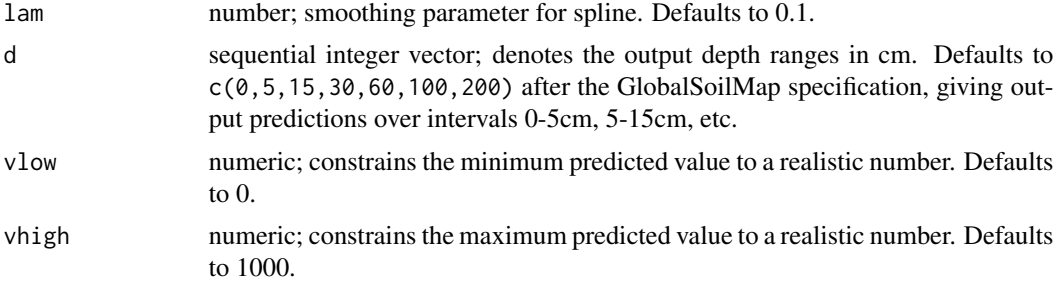

#### Value

A four-item list containing data frames of predicted values over the input depth ranges, the output depth ranges, 1cm-increment predictions, and RMSE and IQR-scaled RMSE values.

#### Examples

```
dat <- data.frame("SID" = c( 1, 1, 1, 1, 2, 2, 2, 2),
                 "UD" = c( 0, 20, 40, 60, 0, 15, 45, 80),
                 "LD" = c(10, 30, 50, 70, 5, 30, 60, 100),
                "VAL" = c( 6, 4, 3, 10, 0.1, 0.9, 2.5, 6),
                 stringsAsFactors = FALSE)
mpspline_tidy(obj = dat, var_name = 'VAL')
```
# <span id="page-6-0"></span>Index

mpspline, [2](#page-1-0) mpspline(), *[3](#page-2-0)* mpspline\_compact, [3](#page-2-0) mpspline\_one, [4](#page-3-0) mpspline\_tidy, [5](#page-4-0)